**septembre 2002 volume 5, numéro 9 ISSN 1492-0670** 

# **Dans ce numéro**

**1 État de la publication** 

**Liste des modifications apportées à l'***Infobase Lois du Québec*

**2** 

**3** 

**Liste des modifications apportées à l'***Infobase Règlements du Québec* 

**Tous à vos postes ! Les modèles de requête: Afficher les modifications récentes**

Gaudet Éditeur ltée 5278, rue Nantel Saint-Hubert (Québec) J3Y 9A7 514/893-2526 (T) 514/893-0244 (F) info@gaudet.qc.ca http://www.gaudet.qc.ca/

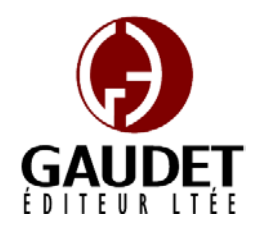

Ce bulletin est dédié à l'approfondissement de vos connaissances de la bibliothèque juridique *ACCÈS LÉGAL*md. Bonne lecture et surtout bon travail !

**Les Infos de Base** 

*Jules Édouard Gaudet, avocat directeur général* 

# **État de la publication**

L'*Infobase Lois du Québec* contient les modifications entrées en vigueur publiées à la *Gazette officielle du Québec, Partie 2*, fascicule n° 36 du 4 septembre 2002.

## L'*Infobase Règlements du Québec*

contient les modifications entrées en vigueur publiées à la *Gazette officielle du Québec, Partie 2*, fascicule n° 36 du 4 septembre 2002, et à la *Gazette officielle du Québec, Partie 1*, fascicule n° 36 du L.R.Q., c. **A-25**, aa. 151.1, 186. 7 septembre 2002.

L'*Infobase Lois annuelles du Québec* contient le texte intégral des projets de lois publiques sanctionnées de 1998 à 2002.

L'*Infobase Gazettes officielles du Québec* contient le texte intégral de la *Gazette officielle du Québec, Partie 2*, du fascicule n° 40 du 30 septembre 1998 au fascicule n° 36 du 4 septembre 2002, et de la *Gazette officielle du Québec, Partie 1*, du fascicule n° 40 du 3 octobre 1998 au fascicule n° 36 du 7 septembre 2002.

La *Statutes of Québec Infobase* est à jour au 1er novembre 2001 et au 28 mai 2002 pour le *Civil Code of Québec*.

La *Regulations of Québec Infobase* est à jour au 30 avril 2002.

L'*Infobase Lois du Canada*, la *Statutes of Canada Infobase*, l'*Infobase Règlements du Canada*, la *Regulations of Canada Infobase*, l'*Infobase Lois annuelles du Canada*, la *Annual Statutes of Canada Infobase*, sont à jour au 31 août 2001.

### **Liste des modifications apportées à l'***Infobase Lois du Québec*

*Loi sur l'assurance automobile*,

*Loi modifiant le Code de la sécurité routière et d'autres dispositions législatives*, L.Q. 2002, c. 29, aa. 77, 78.

*Code de la sécurité routière*, L.R.Q., c. **C-24.2**, aa. 4, 11.1, 14, 35, 51, 211.1, 214.1, 240.2, 240.3, 272, 274.2, 282, 284, 344, 388, 434, 474.1, 474.2, 492, 492.2, 509, 510, 521, 618, 619, 621, 622, 634.1, 634.2, 637.

*Loi modifiant le Code de la sécurité routière et d'autres dispositions législatives*, L.Q. 2002, c. 29, aa. 1, 3-6, 33, 34, 36, 39, 40, 42, 43 (partie), 45, 46, 53, 55, 56, 57 (partie), 59-61, 67-70, 72- 74.

*Loi sur les cours municipales*, L.R.Q., c. **C-72.01**, a. 37.

*Loi modifiant la Loi sur les cours municipales, la Loi sur les tribunaux judiciaires et d'autres dispositions législatives*, L.Q. 2002, c. 21, a. 9.

*Loi sur les forêts*, L.R.Q., c. **F-4.1**, aa. 29, 35.1-35.17.

*Loi modifiant la Loi sur les forêts et d'autres dispositions législatives*, L.Q. 2001, c. 6, aa. 26, 30.

Note : Il s'agit d'une liste partielle des lois intégrées. De plus, ces lois ont pu entrer en vigueur en totalité ou en partie.

### **Liste des modifications apportées à l'***Infobase Règlements du Québec*

*Code de déontologie des agronomes*, R.R.Q., 1981, c. **A-12**, r. 4, abrogé;

*Règlement sur le remboursement de certains frais*, [R.R.Q., c. **A-25**, r. 9.2], a. 15, annexe II;

*Arrêté concernant l'approbation des balances*, [R.R.Q., c. **C-24.2**, r. 0.001], annexes I, II, III, IV, V;

*Règlement sur les frais exigibles en vertu du Code de la sécurité routière et sur la remise des objets confisqués*, [R.R.Q., c. C-24.2, r. 1.001], a. 4;

*Règlement sur les permis*, [R.R.Q., c. C-24.2, r. 3.1.1], aa. 5, 7.1, 7.3.1, 27, 50.3.1;

*Arrêté du ministre des Transports concernant l'approbation des balances, en date du 13 août 2002*, [R.R.Q., c. C-24.2, A.M., 2002 du

## 13-08-02, (2002) 134 *G.O.* 2, 5902], nouveau;

*Règlement sur les diplômes délivrés par les établissements d'enseignement désignés qui donnent droit aux permis et aux certificats de spécialistes des ordres professionnels*, [R.R.Q., c. **C-26**, r. 1.1], a. 2.11;

*Règlement sur les autres conditions et modalités de délivrance des permis de l'Ordre professionnel des technologistes médicaux du Québec*, [R.R.Q., c. C-26, r. 168.1], abrogé;

*Code de déontologie des agronomes*, [R.R.Q., c. C-26, D. 919-2002 du 21-08-02, (2002) 134 *G.O.* 2, 5959], nouveau;

*Code de déontologie des notaires*, [R.R.Q., c. C-26, D. 921-2002 du 21-08-02, (2002) 134 *G.O.* 2, 5969], nouveau;

*Décret concernant l'intégration des thérapeutes en réadaptation physique à l'Ordre professionnel des physiothérapeutes du Québec*, [R.R.Q., c. C-26, D. 923-2002 du 21-08-02, (2002) 134 *G.O.* 2, 5976], nouveau;

*Règlement sur la délivrance du permis de technologiste médical exerçant dans le domaine de la cytopathologie*, [R.R.Q., c. C-26, D. 925-2002 du 21-08-02, (2002) 134 *G.O.* 2, 5987], nouveau;

*Règlement sur les activités de chasse*, [R.R.Q., c. **C-61.1**, r. 0.00001], aa. 4, 5, 5.1, 6.1;

*Règlement sur les activités de piégeage et le commerce des fourrures*, [R.R.Q., c. C-61.1, r. 0.00002], aa. 3, 4, 6.1;

*Règlement sur le piégeage et le commerce des fourrures*, [R.R.Q., c. C-61.1, r. 3.001.1], aa. 11, 17, annexes III, XII;

*Code de déontologie des dentistes*, R.R.Q., 1981, c. **D-3**, r. 4, aa. 3.07.01-3.07.07;

*Règlement numéro 699 concernant le régime de retraite d'Hydro-Québec*, [R.R.Q., c. **H-5**, r. 3.2], nouveau;

*Code de déontologie des ingénieurs*, R.R.Q., 1981, c. **I-9**, r. 3, aa. 3.07.01-3.07.07, 5.01.01-5.01.09, 5.02.01-5.02.04;

*Règlement sur la publicité des ingénieurs*, R.R.Q., 1981, c. I-9, r. 10, abrogé;

*Règles de pratique et de procédure*, [R.R.Q., c. **L-6**, r. 7], abrogé;

*Règlement des producteurs de bleuets sur le fonds de recherche et de développement*, R.R.Q., 1981, c. **M-35**, r. 6, aa. 4, 7;

*Règlement sur la division en groupes des producteurs forestiers de la région du Bas-Saint-Laurent*, [R.R.Q., c. M-35, r. 15.1], titre, a. 1, annexe 1;

*Règlement sur le fonds de roulement des producteurs forestiers du Bas-Saint-Laurent*, [R.R.Q., c. M-35, r. 18.1], titre, a. 1;

*Plan conjoint des producteurs forestiers du Bas-Saint-Laurent*, R.R.Q., 1981, c. M-35, r. 20, intitulé, aa. 1, 2, 4;

*Règlement imposant aux producteurs de bois de la Mauricie une contribution pour la création d'un fonds d'aménagement*, [R.R.Q., c. M-35, r. 39.1], aa. 2, 2.1;

*Règlement sur le montant et la perception des contributions des producteurs de bois de la Mauricie*, R.R.Q., 1981, c. M-35, r. 40, aa. 2.1, 2.2;

*Plan conjoint des producteurs de bois de la Mauricie*, R.R.Q., 1981, c. M-35, r. 41, a. 3;

*Règlement sur la mise en marché des bouvillons du Québec*, [R.R.Q., c. M-35, r. 69.001], a. 20;

*Règlement sur le prélèvement des contributions des producteurs de bleuets*, [R.R.Q., c. **M-35.1**, r. 0.4.6], a. 1;

*Règlement sur la conservation et l'accès aux documents du syndicat des producteurs forestiers du Bas-Saint-Laurent*, [R.R.Q., c. M-35.1, r. 0.7.1], titre, a. 1;

*Règlement sur le fichier des producteurs forestiers du Bas-Saint-Laurent*, [R.R.Q., c. M-35.1, r. 0.8], titre, a. 1;

*Règlement sur la mise en vente en commun du bois des producteurs forestiers du Bas-Saint-Laurent*, [R.R.Q., c. M-35.1, r. 0.8.001], titre, *Règlement sur l'évacuation et le*  a. 1;

*Règlement sur les quotas des producteurs de lait*, [R.R.Q., c. M-35.1, r. 2.1.1.02], a. 11;

*Règlement sur la contribution pour l'application et l'administration du plan conjoint des producteurs d'oeufs de consommation du Québec*, [R.R.Q., c. M-35.1, r. 4.01.1], a. 1;

*Règlement sur le regroupement en catégories des producteurs de bleuets du Saguenay–Lac-Saint-Jean*, [R.R.Q., c. M-35.1, Décision 7626 du 05-08-02, (2002) 134 *G.O.* 2, 5884], nouveau;

*Règlement sur la contribution des producteurs de bleuets du Saguenay–Lac-Saint-Jean*, [R.R.Q., c. M-35.1, Décision 7627 du 05-08-02, (2002) 134 *G.O.* 2, 5885], nouveau;

*Règlement imposant un intérêt sur les contributions des producteurs* 

*d'oeufs de consommation du Québec*, [R.R.Q., c. M-35.1, Décision 7629 du 09-08-02, (2002) 134 *G.O.* 2, 5885], nouveau;

*Règlement sur les personnes intéressées au référendum des pêcheurs de crevette du Québec*, [R.R.Q., c. M-35.1, Décision 7631 du 13-08-02, (2002) 134 *G.O.* 2, 5925], nouveau;

*Code de déontologie des notaires*, R.R.Q., 1981, c. **N-2**, r. 3, abrogé;

*Règlement sur la procédure applicable devant la Régie des alcools, des courses et des jeux*, R.R.Q., 1981, c. **P-9.1**, r. 7, abrogé;

*Règlement sur la somme payable par les municipalités pour les services de la Sûreté du Québec*, [R.R.Q., c. **P-13.1**, D. 497-2002 du 24-04-02, (2002) 134 *G.O.* 2, 2924], a. 5;

*traitement des eaux usées des résidences isolées*, R.R.Q., 1981, c. **Q-2**, r. 8, aa. 37, 93, 94;

*Règles de procédure relatives au déroulement des audiences publiques*, R.R.Q., 1981, c. Q-2, r. 19, aa. 5, 8, 17, 29, 33;

*Règles de procédure de la Régie des alcools, des courses et des jeux*, [R.R.Q., c. **R-6.1**, D. 940-2002 du 21-08-02, (2002) 134 *G.O.* 2, 6040], nouveau;

*Règlement sur l'arbitrage relatif aux excédents d'actifs des régimes complémentaires de retraite*, [R.R.Q., c. **R-15.1**, r. 0.01], aa. 1.1, 1.2, 1.3, 2, 3, 5, annexe I;

*Règlement sur la réserve écologique de Manche-d'Épée*, [R.R.Q., c. **R-26**, r. 3.1], a. 2, annexe 1;

*Règlement sur la mise en oeuvre de l'entente relative à tout programme du ministère de la Santé et des* 

*Services sociaux*, [R.R.Q., c. **S-2.1**, D. 966-2002 du 21-08-02, (2002) 134 *G.O.* 2, 6070], nouveau;

*Règlement sur l'élection par la population de certains membres du conseil d'administration de l'établissement public visé à la Partie IV.2 de la Loi sur les services de santé et les services sociaux*, [R.R.Q., c. **S-4.2**, A.M., 2002-009 du 31-07-02, (2002) 134 *G.O.* 2, 5789], nouveau;

*Règlement sur la procédure pour la désignation de certains membres du conseil d'administration de l'établissement public visé à la Partie IV.2 de la Loi sur les services de santé et les services sociaux*, [R.R.Q., c. S-4.2, A.M., 2002-010 du 31-07-02, (2002) 134 *G.O.* 2, 5806], nouveau;

*Tarif des frais judiciaires en matière civile et des droits de greffe*, [R.R.Q., c. **T-16**, r. 11.3], a. 6;

*Décret concernant les routes dont la gestion incombe au ministre des Transports*, [R.R.Q., c. **V-9**, D. 292-93 du 03-03-93, (1993) 125 *G.O.* 2, 1419].

*Règlement sur les services de transport par taxi*, [L.Q., **2001, c. 15**, D. 690-2002 du 05-06-02, (2002) 134 G.O. 2, 3455], aa. 4, 15.

Note : Il s'agit d'une liste partielle des règlements intégrés. De plus, ces règlements ont pu entrer en vigueur en totalité ou en partie.

## **Tous à vos postes ! Fonctions d'impression**

Cette chronique vous informe sur les outils d'impression disponibles avec le logiciel Folio VIEWS.

### **Impression du document**

Une option doit être sélectionnée au moment de l'impression dans l'onglet **Imprimer le document** du sous-menu **Imprimer** du menu **Fichier**.

### *Option Tout*

Si cette option est choisie, toute la partie affichée du texte l'*Infobase* est imprimée. ATTENTION : Par défaut, TOUTE l'*Infobase* est imprimée. Il est possible de diminuer l'étendue de l'impression en limitant l'affichage aux enregistrements contenant un résultat si une requête est active, aux enregistrements marqués ou aux branches sélectionnées.

Note : Les options d'affichage restreint sont disponibles à partir du menu **Affichage**.

### *Option Enregistrements*

Si cette option est choisie, vous devez indiquer les numéros des enregistrements de départ et de fin de l'impression. Par défaut, le numéro de l'enregistrement dans lequel le curseur est positionné est indiqué dans les cases de départ et de fin.

### *Option Sélection*

Si cette option est choisie, seul le texte surligné est imprimé. Si un mot est surligné à moitié, seule la partie surlignée est imprimée. Cette option est ombragée si aucun texte n'est surligné.

#### *Option Enregistrements marqués*

Si cette option est choisie, seuls les enregistrements marqués sont imprimés. Cette option est ombragée si aucun texte n'est marqué.

Note : On peut marquer un enregistrement et enlever une marque en utilisant l'option **Marquer un enregistrement** du menu **Édition**.

#### *Option Section*

Si cette option est choisie, uniquement les branches cochées sont imprimées. Par défaut, les branches cochées dans le **Panneau sommaire** le sont également dans la boîte sous l'option Section. Vous

pouvez les désélectionner ou en sélectionner d'autres dans cette boîte.

Note : Cette fonction est décrite en détail dans *Les Infos de base* du mois de mai 2002.

#### **Impression du sommaire (table des matières)**

Une option doit être sélectionnée au moment de l'impression dans l'onglet **Imprimer le sommaire** du sous-menu **Imprimer** du menu **Fichier**.

#### *Option Tout*

Si cette option est choisie, toute la partie affichée de la table des matières de l'*Infobase* est imprimée. ATTENTION : Uniquement les branches visibles sont imprimées, i.e. les niveaux que vous ne voyez pas n'impriment pas. Il est possible de diminuer l'étendue de l'impression en limitant l'affichage avec l'option **Titres avec résultats** du menu contextuel du **Panneau sommaire**.

Note : On fait apparaître le menu contextuel en cliquant avec le bouton de droite de la souris dans le **Panneau sommaire**.

#### *Option Enregistrements*

Si cette option est choisie, vous devez indiquer les numéros des enregistrements de départ et de fin de l'impression. ATTENTION : Vous devez indiquer les numéros des enregistrements du **Panneau sommaire** et non ceux du **Panneau document**.

#### *Option Branches*

Si cette option est choisie, uniquement la branche du **Panneau sommaire** qui est surlignée et ses sous-branches sont imprimées. ATTENTION : Seuls les niveaux affichés sont imprimés. Déroulez la table des matières pour voir tous les niveaux que vous désirez imprimer avant de lancer l'impression.

Note : Quand le curseur est dans la fenêtre de sommaire, les chiffre 1 à 9 font défiler la table des matières jusqu'au niveau correspondant, le « + » la fait dérouler d'un niveau, le « – » la fait enrouler d'un niveau et l'« \* » fait dérouler toute la table des matières.

Cette chronique vous appartient. Contactez-nous à l'adresse

*infodebase@gaudet.qc.ca* pour toute suggestion relative aux sujets abordés.

# *Comment obtenir plus de renseignements*

#### **Service de soutien téléphonique de Gaudet Éditeur ltée**

Pour une assistance technique, appelez Gaudet Éditeur ltée au 514/893-2526 du lundi au vendredi de 9 h à 16 h.

#### **Courriel/Internet — Télécopieur**

Les questions et problèmes présentés au moyen de l'Internet ou transmis par télécopie reçoivent une réponse dans les 24 heures. Communiquez avec Gaudet Éditeur ltée par courriel à aide@gaudet.qc.ca ou par télécopieur au 514/893-0244.

#### **Formation**

Le service de formation Gaudet Éditeur ltée se concentre sur la mise au point d'outils de formation et sur l'organisation de stages dans le but d'aider notre clientèle à acquérir une solide compétence en ce qui concerne l'exploitation des produits Folio. Pour plus de renseignements, communiquez avec Gaudet Éditeur ltée.

#### **Services techniques et encadrement de projets**

Le service-conseil de Gaudet Éditeur Itée regroupe des spécialistes dont la mission est de concevoir et de mettre en application des solutions d'édition électronique personnalisées tirant parti de la puissance et de la souplesse des Infobases Folio. Les consultants de Gaudet Éditeur ltée analysent vos besoins en information, conçoivent les solutions d'édition électronique susceptibles de répondre à ces exigences et intègrent la solution choisie à votre système d'information existant. Pour plus de renseignements, communiquez avec nous.